# **Table of Contents**

<span id="page-0-0"></span>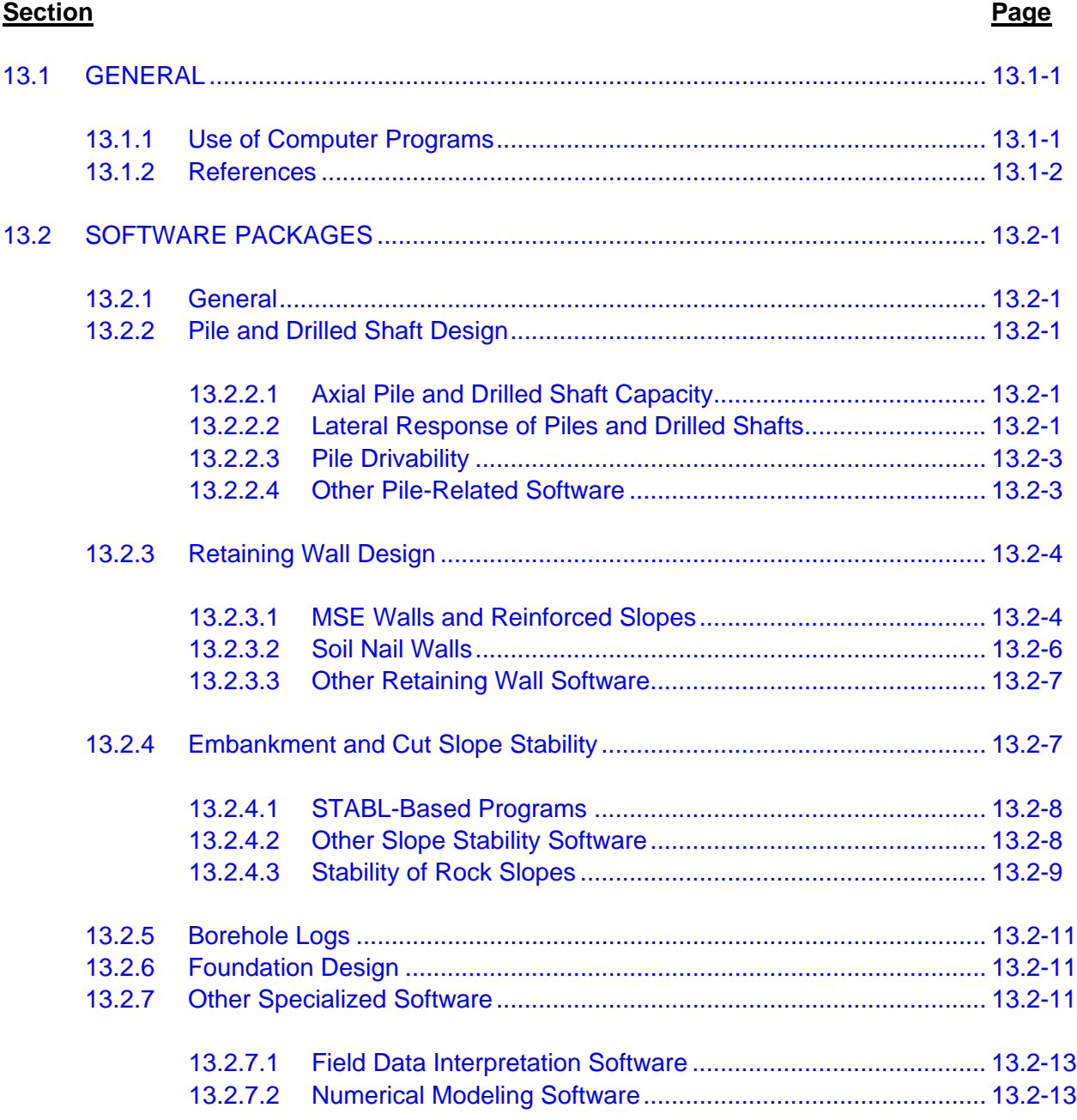

# <span id="page-2-0"></span>**Chapter 13 GEOTECHNICAL ENGINEERING DESIGN SOFTWARE**

Computer software is used by MDT's project geotechnical specialists to assist in the interpretation of field data and design work. This Chapter presents a summary of the software programs that are currently used by MDT, describes some of their major features, provides sources of additional information regarding computer programs and references other chapters of the *Manual* that should be consulted when using the software.

Computer software is used by MDT's project geotechnical specialists in areas ranging from pile design to the evaluation of slope stability. This software has greatly simplified design and evaluation by allowing the MDT staff to quickly and efficiently evaluate the effects of soil properties, load variations, groundwater regimes and other factors on the response of soils, slopes, embankments, structures and foundations. The computer software also allows designs to be completed with consistency and accuracy from project to project.

### **13.1 GENERAL**

### **13.1.1 Use of Computer Programs**

Computer programs provide designers with an important and useful design tool. However, all programs have limitations and cannot be expected to fully model the true physical conditions of a project. For successful use of any software package, it is essential that the project geotechnical specialist:

- 1. Understand the Principles Behind the Analysis Method. This understanding is essential to adequately discern whether the computer software provides an appropriate method of evaluating a problem. Engineering judgment and experience are often critical to this understanding.
- 2. Choose Soil or Rock Properties that are Consistent with Site Conditions and the Anticipated Loading Mechanism. Engineering properties of soil are sensitive to the drainage conditions and, therefore, the user must understand whether drained or undrained soil properties are likely to govern behavior. Likewise, soil properties always contain degrees of uncertainty, even for the most thorough and careful field exploration and laboratory testing programs. Computer programs provide the designer with efficient tools for conducting parametric analyses and for evaluating uncertainties in soil parameters and other inputs.
- 3. Select Geometries and Boundary Conditions that are Representative of the Field Condition. For example, thin low-strength soil layers will often control the stability of a slope and, therefore, the computer model must provide a reasonable approximation of this geometry to avoid unnecessarily conservative or unconservative results.
- 4. Validate Results Using Simple Analytical or Empirical Checks or Alternate Analysis Methods. Sometimes, validations can be made using simpler geometries or conditions

<span id="page-3-0"></span>to confirm that that the analysis is reasonable. Often, a simple hand calculation can be used to confirm whether the results are reasonable (e.g., estimation of pile capacity).

- 5. Obtain an Independent Review of the Results by Another Knowledgeable Person in the Geotechnical Section. This review should confirm the reasonableness of the problem being modeled, as well as the validity of the input information.
- 6. Ensure the Appropriate Units are Inputted into the Software Package. Review the software manual to ensure that the appropriate unit of measurement (e.g., inches vs. feet, US Customary vs. metric) is inputted into the program.
- 7. Use Appropriate Number of Significant Digits When Presenting Results: Results from computer analyses can be obtained with several decimal points of accuracy. However, the uncertainty of input information usually does not justify this level of accuracy. In reports, present the results of the computer analyses to appropriate significant digits.

The validity of the computer analysis will depend on selection of appropriate boundary conditions and appropriate soil properties in the computer model. If the wrong soil properties or wrong boundary conditions are used, the results can easily be invalid and could lead to a failure or inefficient design. As long as reasonable care is used, computer programs offer the project geotechnical specialist a powerful method for achieving cost-effective designs.

# **13.1.2 References**

Chapter 13 presents a summary of the software that is currently used by MDT. For further guidance on geotechnical engineering software, the project geotechnical specialist should review the following documents:

- Design and Construction of Driven Pile Foundations Reference Manual Volumes I and II, FHWA-NHI-05-042 and FHWA-NHI-05-043;
- Drilled Shafts: Construction Procedures and Design Methods, FHWA-IF-99-025;
- Mechanically Stabilized Earth Walls and Reinforced Soil Slopes, Design and Construction Guidelines, FHWA-SA-96-071;
- Comparison of Computer Programs for Analysis of Reinforced Slopes, Virginia Technical Institute and State University, Pockoski and Duncan, 2000; and
- Rock Slope Engineering, Institution of Mining and Metallurgy, John Bray and E. Hoek, 2007.

## <span id="page-4-0"></span>**13.2 SOFTWARE PACKAGES**

#### **13.2.1 General**

This Section covers software that can be used for:

- estimating the capacity of piles and drilled shafts,
- designing retaining walls,
- evaluating the stability of slopes and embankments,
- preparing boring logs following the completion of the field work,
- performing foundation designs, and
- addressing special issues.

The software listed in this Chapter is not the only software that will be used or accepted by the MDT Geotechnical Section. This Chapter describes computer programs that are routinely considered by the MDT Geotechnical Section and their consultants. For a more complete listing of software programs available to the project geotechnical specialist, see either the Geoengineeer Software Listing website or the Geotechnical and Geoenvironmental Software Directory website.

### **13.2.2 Pile and Drilled Shaft Design**

Computer software is available for the design of both drilled shaft and pile foundations. [Chapter](#page-0-0)  [16](#page-0-0) provides background information on the design principles used within these software programs.

#### **13.2.2.1 Axial Pile and Drilled Shaft Capacity**

The typical software used by project geotechnical specialists for the determination of the axial capacity of driven piles and drilled shafts are the computer programs DRIVEN and SHAFT; see [Figure 13.2-A.](#page-5-0) 

Proper characterization of soil and groundwater conditions at the site is necessary to obtain reliable capacity estimates for driven pile and drilled shafts using DRIVEN and SHAFT. [Chapter](#page-0-0)  [16 p](#page-0-0)rovides more guidance on site characterization requirements.

#### **13.2.2.2 Lateral Response of Piles and Drilled Shafts**

The software program LPILE, see [Figure 13.2-B,](#page-5-0) is used to evaluate the lateral response of driven piles and drilled shafts to lateral loads and bending moments. The ability of LPILE to provide reliable pile information depends on a number of factors, including the characterization of the soil and groundwater, the stiffness of the pile and its variation with load and the fixity at the top of the pile. Additional discussions of lateral pile analysis and design are included in [Chapter 16](#page-0-0).

<span id="page-5-0"></span>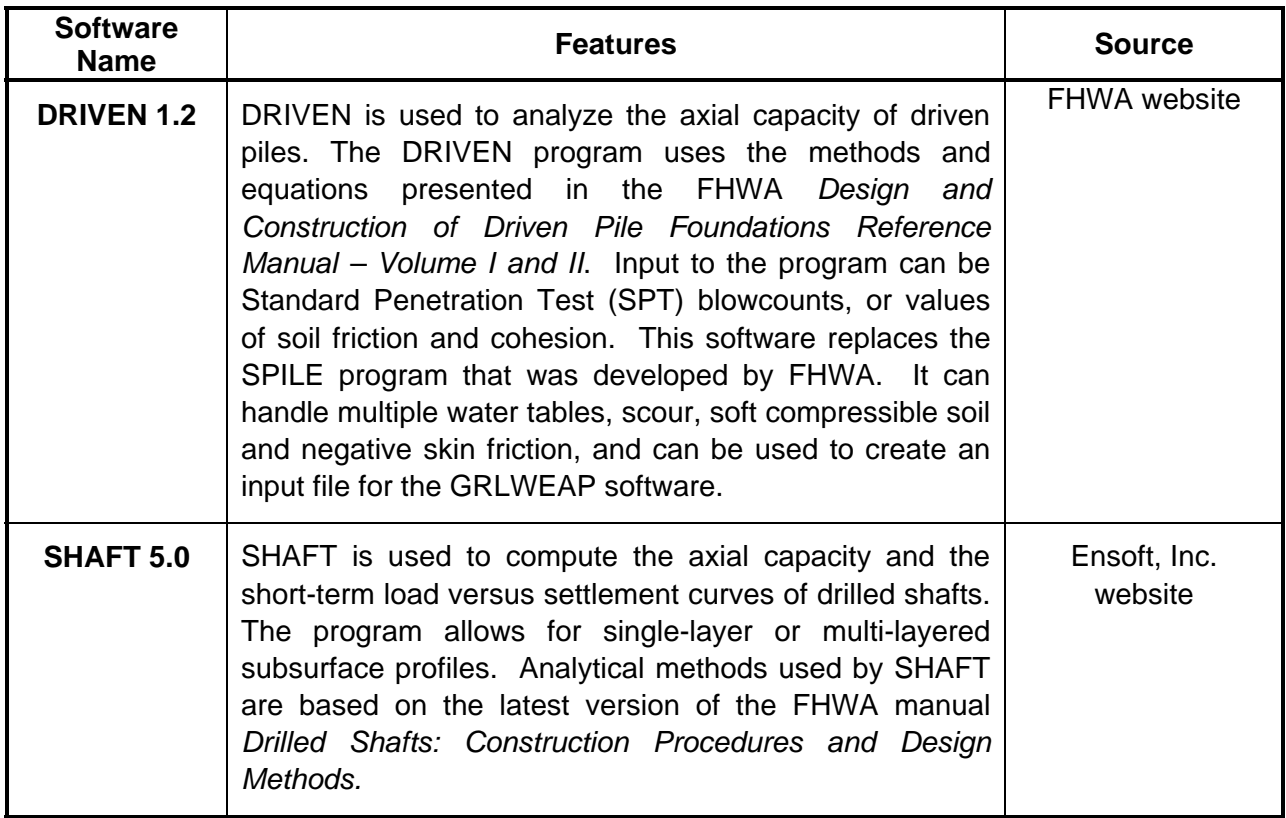

# Figure 13.2-A - AXIAL PILE CAPACITY DESIGN SOFTWARE

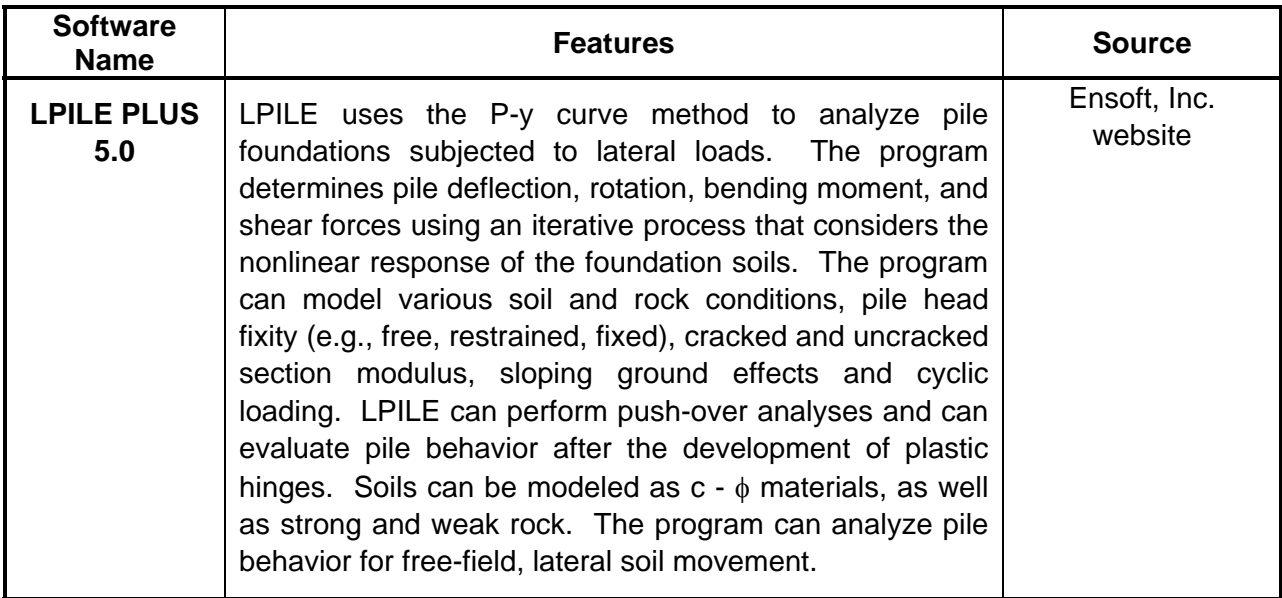

# Figure 13.2-B — LATERAL RESPONSE OF PILES AND DRILLED SHAFTS DESIGN **SOFTWARE**

# <span id="page-6-0"></span>**13.2.2.3 Pile Drivability**

GRLWEAP is used by MDT for evaluating pile drivability; see Figure 13.2-C. The primary requirements for successful use of the GRLWEAP software are accurate modeling of the static soil resistance, proper selection of dynamic soil properties (quake and damping) and the selection of an appropriate hammer system.

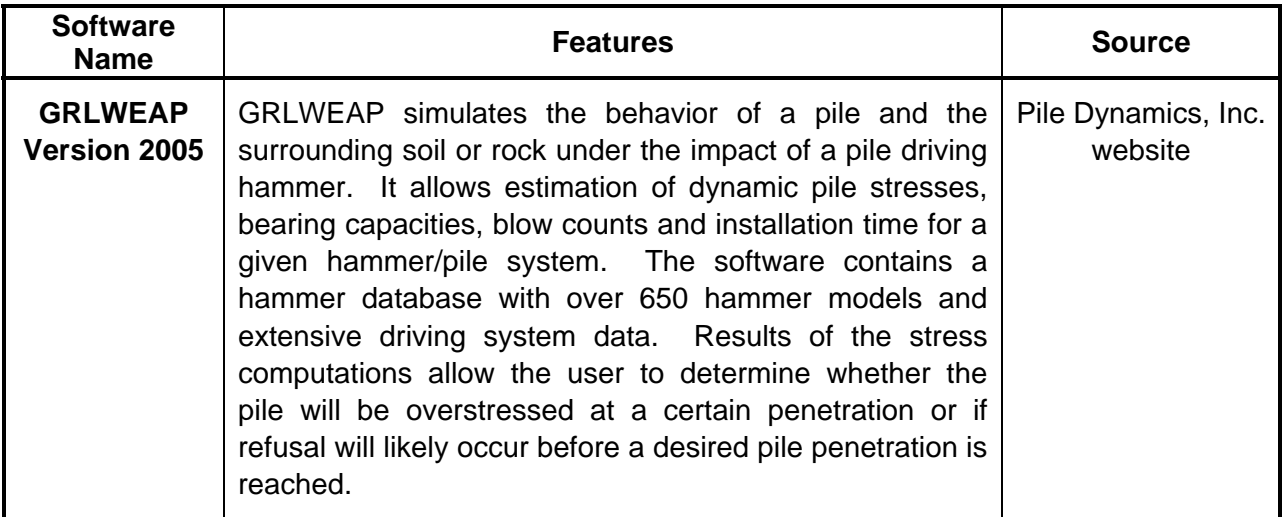

# **Figure 13.2-C** ⎯ **PILES DRIVABILITY DESIGN SOFTWARE**

#### **13.2.2.4 Other Pile-Related Software**

Three other software packages may be used during the design of pile groups: FB-MULTIPIER, GROUP and DFSAP; see [Figure 13.2-D.](#page-7-0) Although the MDT Geotechnical Section has not used these software packages in the past, it is possible that in the future the software may be used by the Geotechnical Section or MDT Bridge Bureau or consultants working for MDT. The primary requirements for successful use of these programs include accurate soil and groundwater modeling, as well as accurate structural modeling and appropriate determination of load combinations.

Bridge engineers will likely often take the lead in using these programs. In this case, the project geotechnical specialist would characterize the subsurface conditions and provide appropriate parameters for analysis. These could include soil strength parameters, P-y curves, soil density and groundwater conditions. For seismic loading cases, it could also include assessments of liquefaction potential. Each of these software packages has different requirements; therefore, communication and interaction between the geotechnical specialist and the Bridge Bureau is necessary to adequately model the project attributes.

<span id="page-7-0"></span>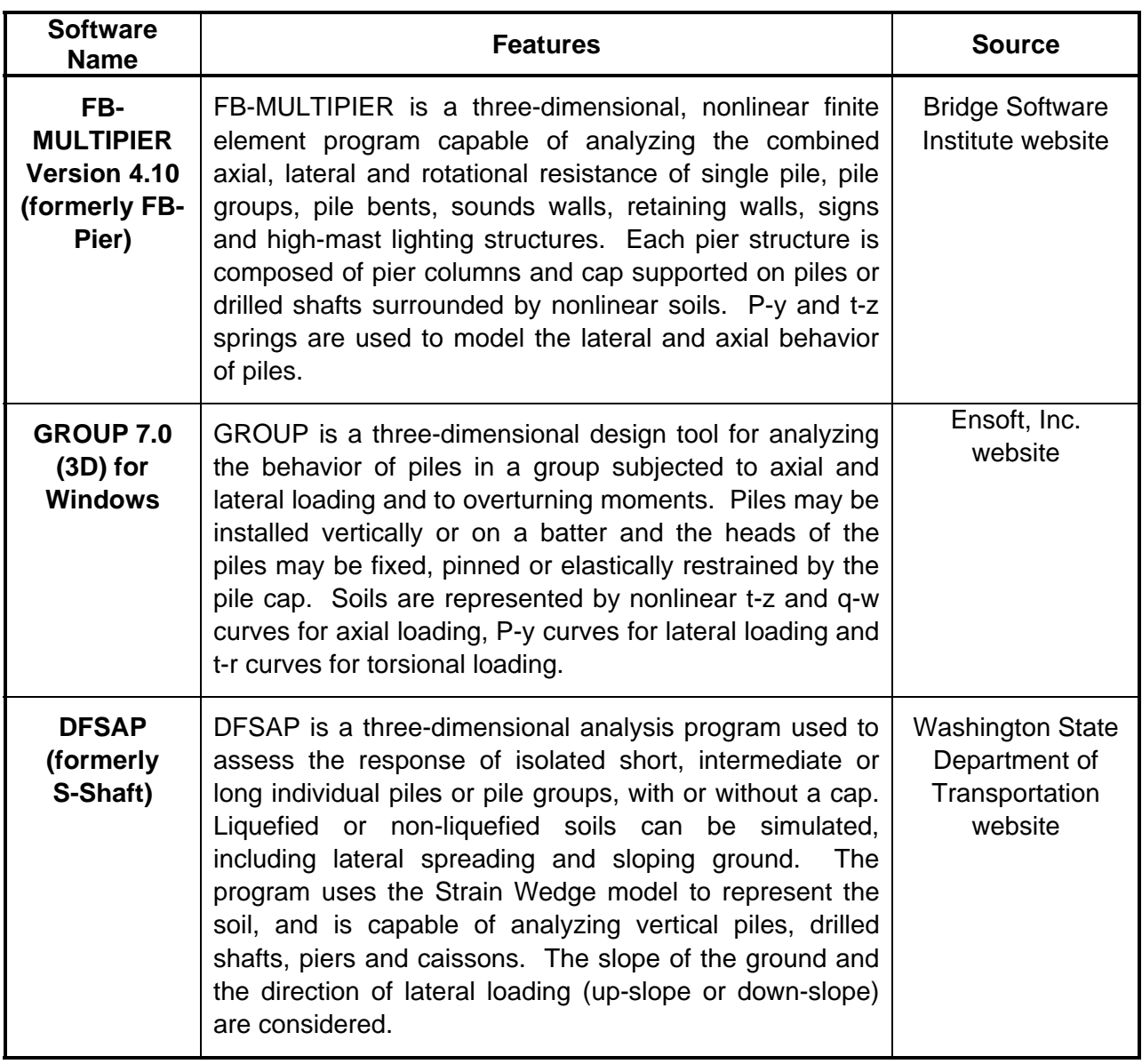

# **Figure 13.2-D** ⎯ **OTHER PILE-RELATED DESIGN SOFTWARE**

# **13.2.3 Retaining Wall Design**

[Chapter 17](#page-0-0) provides background information on the design principles used in software programs for the design of retaining walls.

# **13.2.3.1 MSE Walls and Reinforced Slopes**

Two software packages are available for the design of Mechanically Stabilized Earth (MSE) walls and reinforced slopes; see [Figure 13.2-E.](#page-8-0) These programs are considered together <span id="page-8-0"></span>because of their similarity in design concept. Both are available through FHWA to State DOTs, or commercial versions can be purchased by non-DOT groups.

The ability of MSEW and ReSSA to provide reliable design information is determined by accurate characterization of soil and groundwater conditions at the site and appropriate determination of reinforcement geometry and properties. [Chapter 17](#page-0-0) provides additional guidance of site characterization requirements.

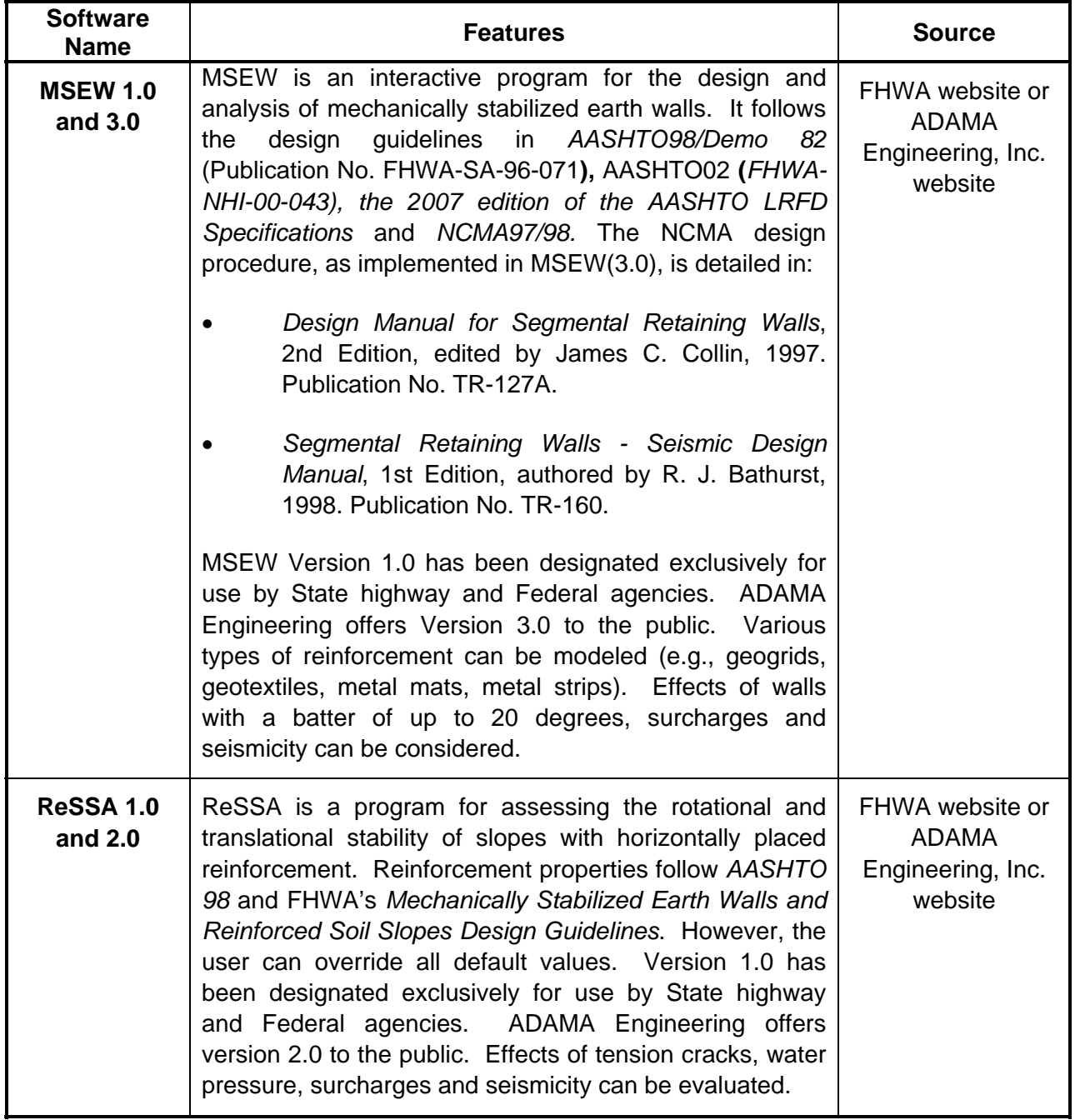

#### Figure 13.2-E - MSE WALLS AND REINFORCED SLOPES DESIGN SOFTWARE

# <span id="page-9-0"></span>**13.2.3.2 Soil Nail Walls**

The software packages SNAILZ and GOLDNAIL are used for the design of soil nail walls; see Figure 13.2-F. The SNAILZ program was developed by the California Department of Transportation (Caltrans) and is available at no cost on the Caltrans website. The GOLDNAIL program was developed by Golder Associates and is sold commercially.

Numerous slope stability programs have the capability to model various types of reinforcement, including soil nails. Although soil nails can be incorporated in these programs, the design of the nails (e.g., nail lengths, facing capacity, tensile loads) is usually not treated directly, making their use for soil nail design more difficult. A discussion of some of the relative advantages and limitations of these alternative programs is provided in the *Comparison of Computer Programs for Analysis of Reinforced Slopes Report* (Pockoski and Duncan, 2000).

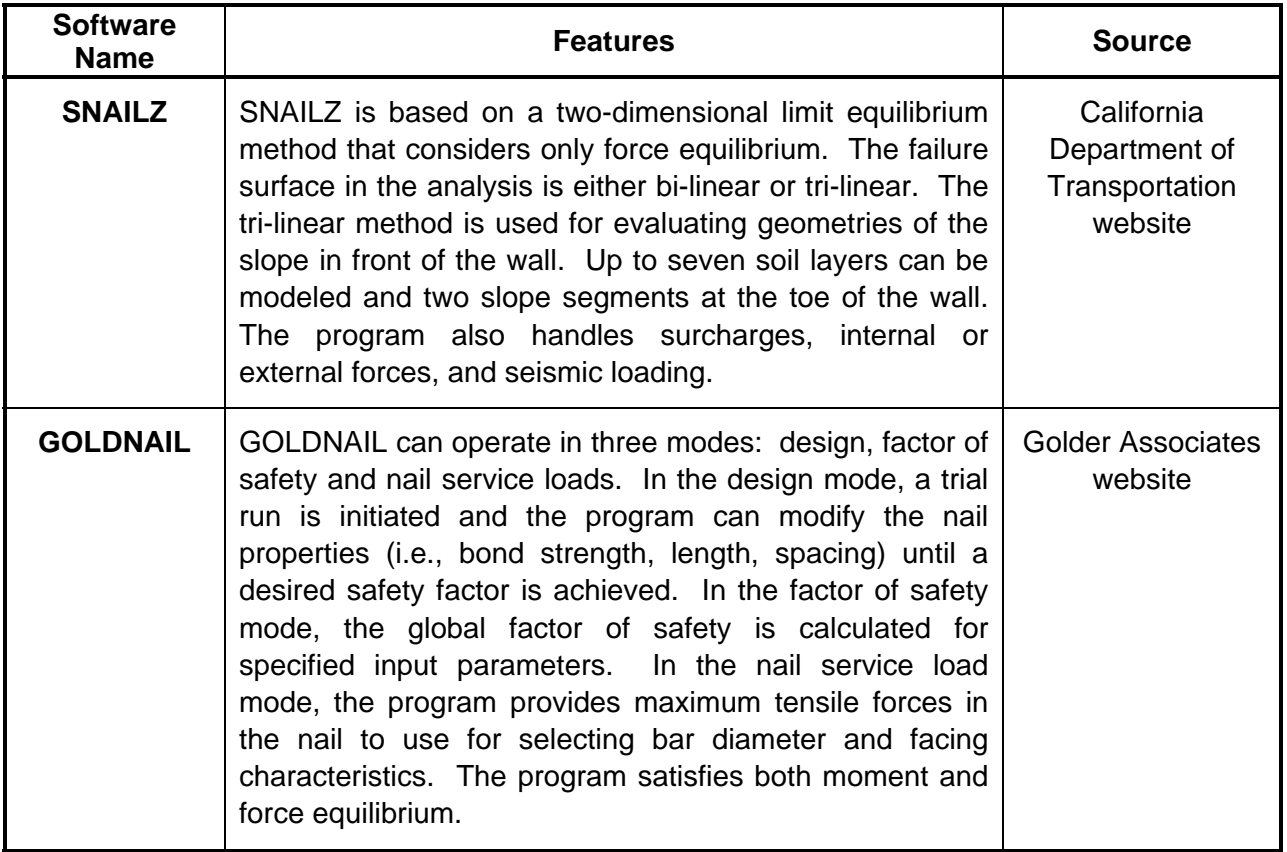

**Figure 13.2-F — SOIL NAIL WALLS DESIGN SOFTWARE** 

## <span id="page-10-0"></span>**13.2.3.3 Other Retaining Wall Software**

Various other computer programs are used on occasions for the design of certain wall types, as listed in Figure 13.2-G.

Several of the programs listed in Figure 13.2-G are specific to the product (e.g., GWAC, KEYWALL). Other vendors of modular block, bin and similar walls have their own software. In regards to sheetpile walls, CWALSHT is a limiting equilibrium program, while PY-WALL is a displacement-based approach. In cases where wall displacements are important to the design, the displacement-based approach may be preferable.

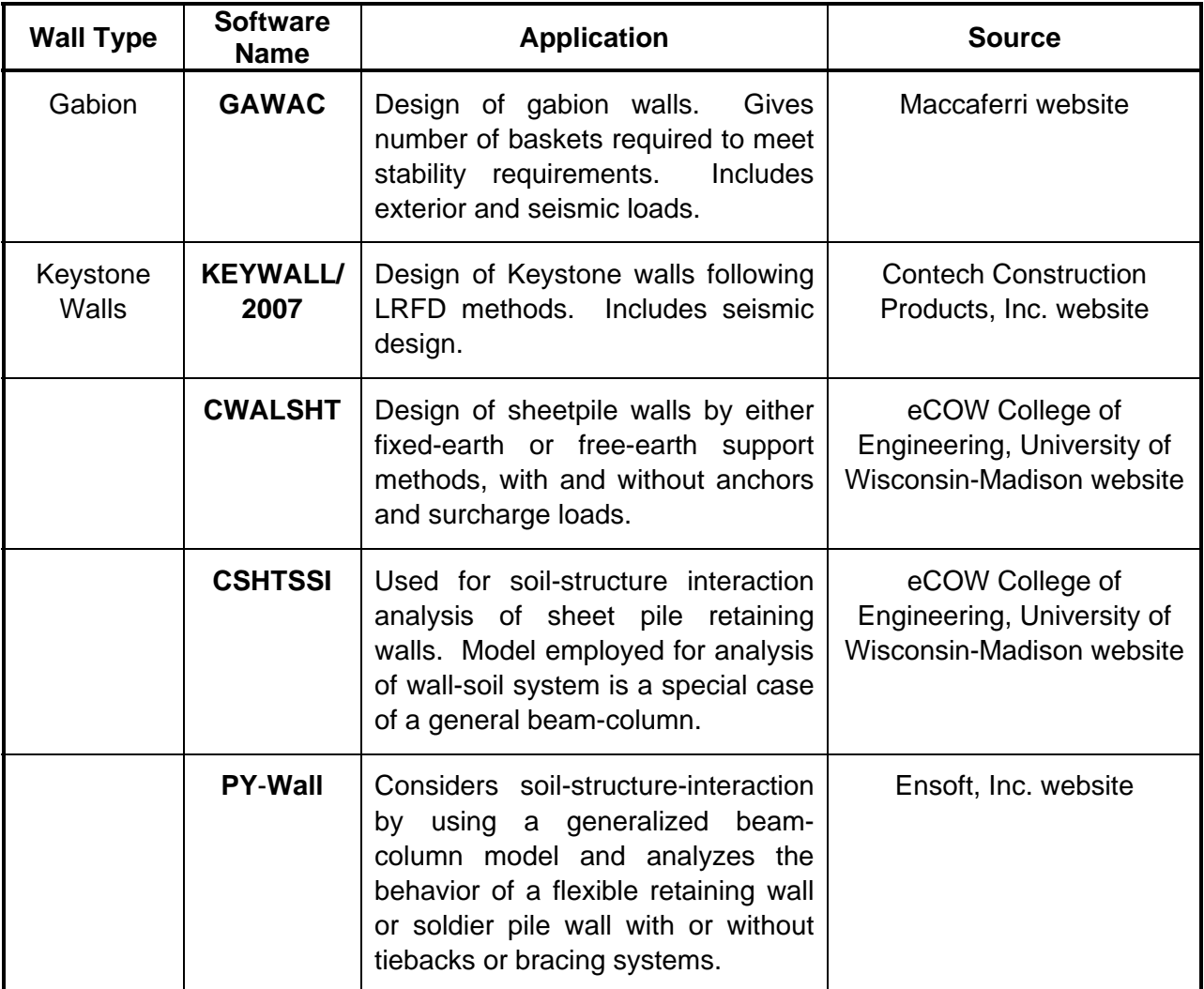

#### **Figure 13.2-G — RETAINING WALL SOFTWARE**

#### **13.2.4 Embankment and Cut Slope Stability**

Computer programs are used for the evaluation of existing slopes and embankment fill slopes comprised of either soil or rock. Chapter 15 provides background information on the design

<span id="page-11-0"></span>principles used within these software programs. This information includes references to the computational methods used by each program to determine the factor of safety against instability. The reliability of these software programs is determined by the user's ability to appropriately characterize geologic layering, if any, within the slope, soil/rock strengths and groundwater conditions, and external loads (e.g., results from traffic or earthquakes).

### **13.2.4.1 STABL-Based Programs**

In the 1980s, FHWA funded the development of the slope stability program STABL at Purdue University; see Figure 13.2-H. This program was one of the primary tools for the assessment of slope stability through early 2000. A number of other commercial versions of the STABL program are now marketed.

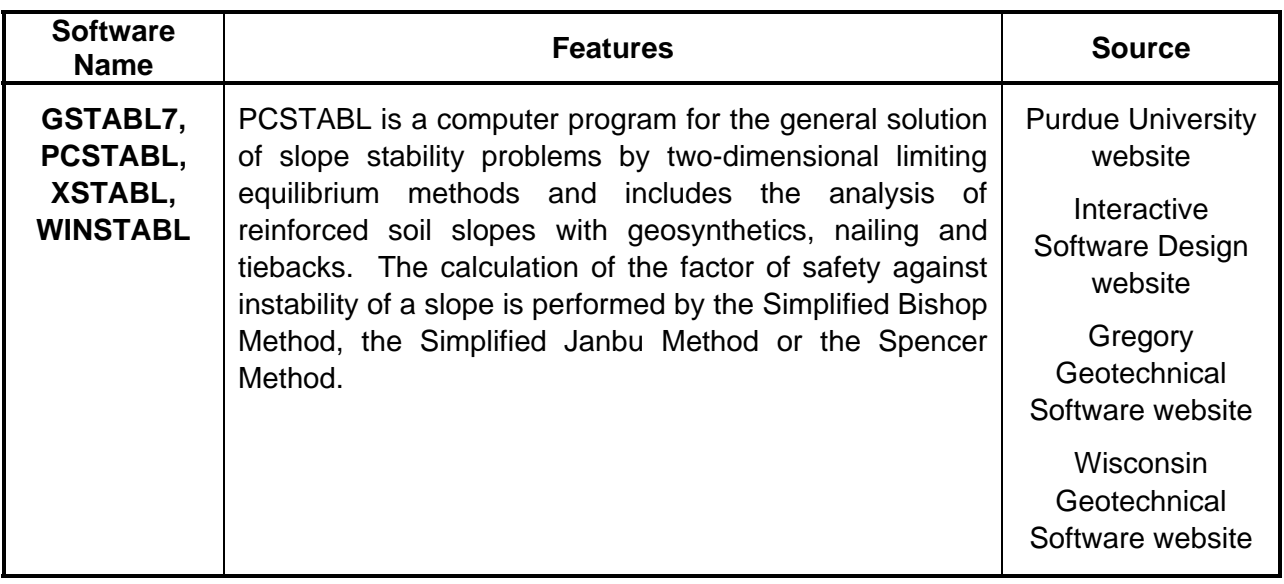

*Note: Descriptions of the commercial versions of STABL can be found within the software summary for slopes on the Geotechnical and Geoenvironmental Software Directory website.* 

# **Figure 13.2-H** ⎯ **STABL-BASED PROGRAMS**

#### **13.2.4.2 Other Slope Stability Software**

A number of other programs are commonly used for evaluating the stability of slopes and embankments. The programs described in [Figure 13.2-I](#page-12-0) provide additional modeling capabilities beyond the features available in STABL, particularly in the areas of different stability theories, soil-property modeling and statistical assessment capabilities. For special cases, these alternative programs may be preferred.

<span id="page-12-0"></span>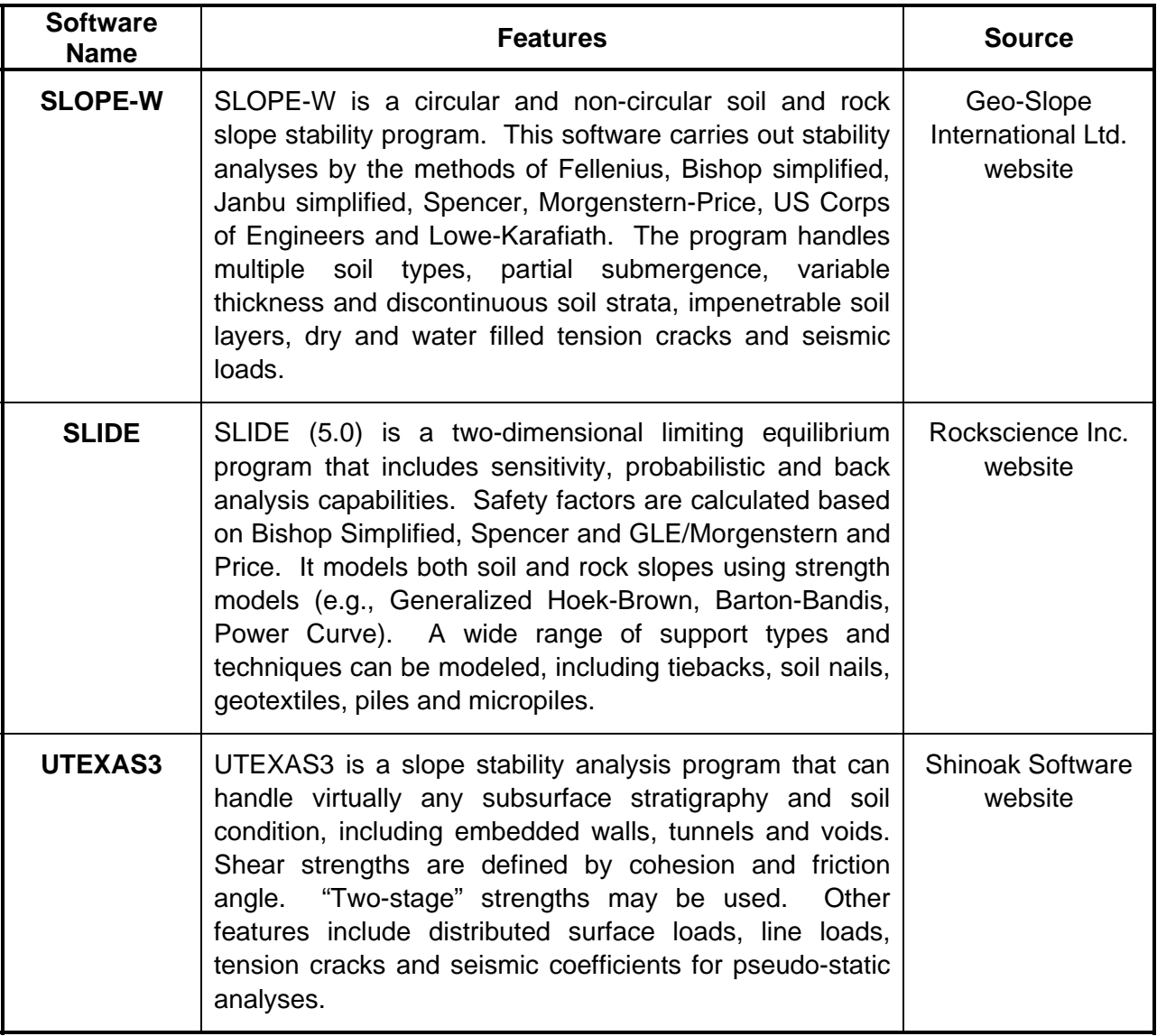

# **Figure 13.2-I — OTHER SLOPE STABILITY SOFTWARE**

# **13.2.4.3 Stability of Rock Slopes**

The slope stability programs identified in [Section 13.2.4](#page-10-0) can be used to evaluate the stability of rock slopes, providing the geometry of the rock mass can be modeled adequately with a twodimensional representation, and the interface and intact rock properties can be defined. There are two cases, rock block failures and rock falls, that cannot be analyzed reliably using conventional slope stability software. The software summarized in [Figure 13.2-J](#page-13-0) differs from the soil stability software in that they consider two mechanisms specific to rock — three-dimensional block failures and rockfalls; see [Figure 13.2-J](#page-13-0). Additional discussions of rock slope stability are included in Chapter 15.

Methods for block stability or rockfall assessments require detailed geologic efforts to map rock conditions on the slope.

<span id="page-13-0"></span>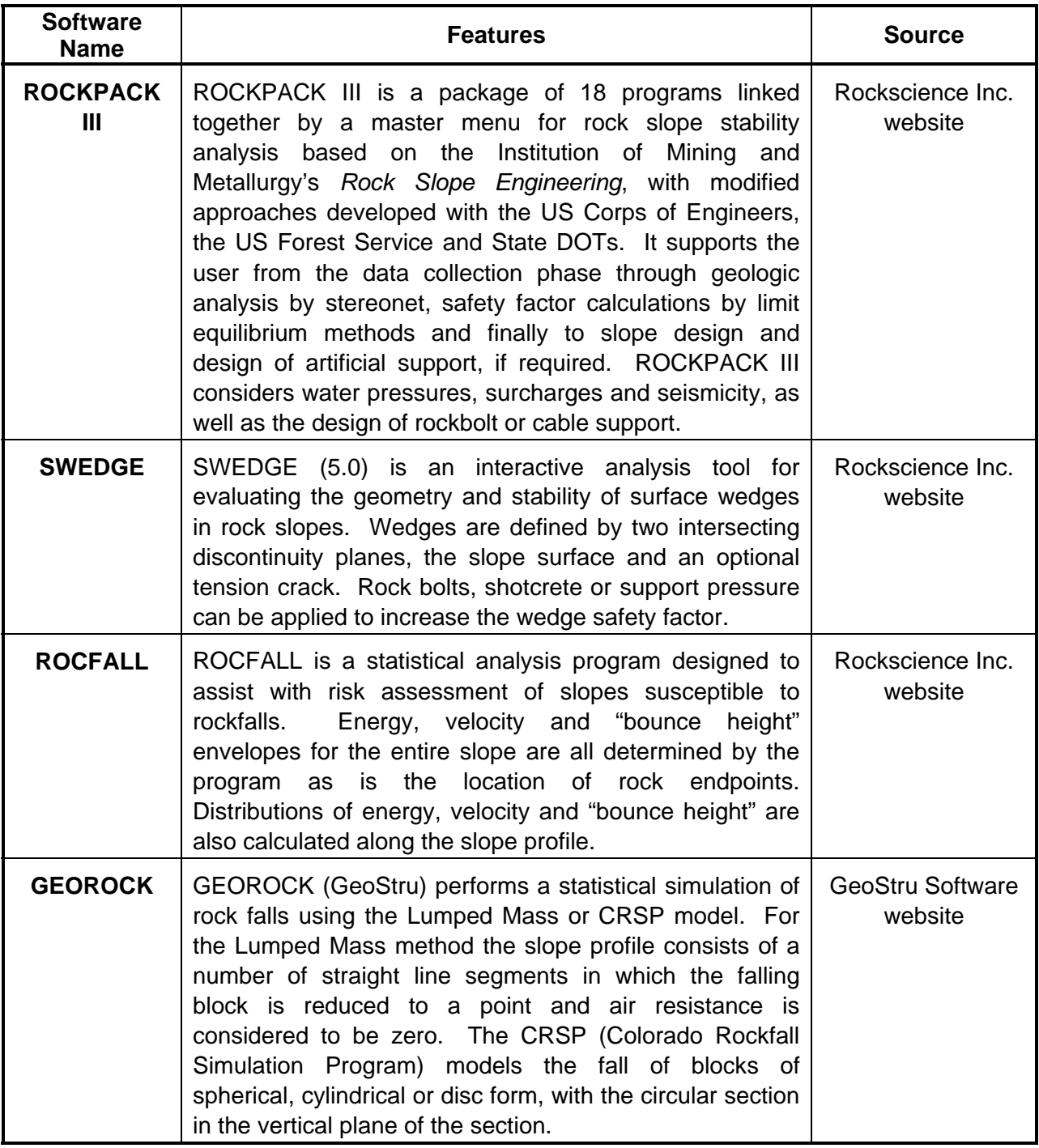

# **Figure 13.2-J — ROCK SLOPE STABILITY SOFTWARE**

# <span id="page-14-0"></span>**13.2.5 Borehole Logs**

MDT's project geotechnical specialists use the gINT program for creating borehole logs; see Figure 13.2-K. Guidelines for development of boring logs using gINT are outlined in [Chapter 8.](#page-0-0) 

A number of other borehole logging programs are available. Descriptions of these packages can be found within the "Borehole Log Production Index" within the geotechnical software summary listed on the Geotechnical and Geoenvironmental Software Directory website.

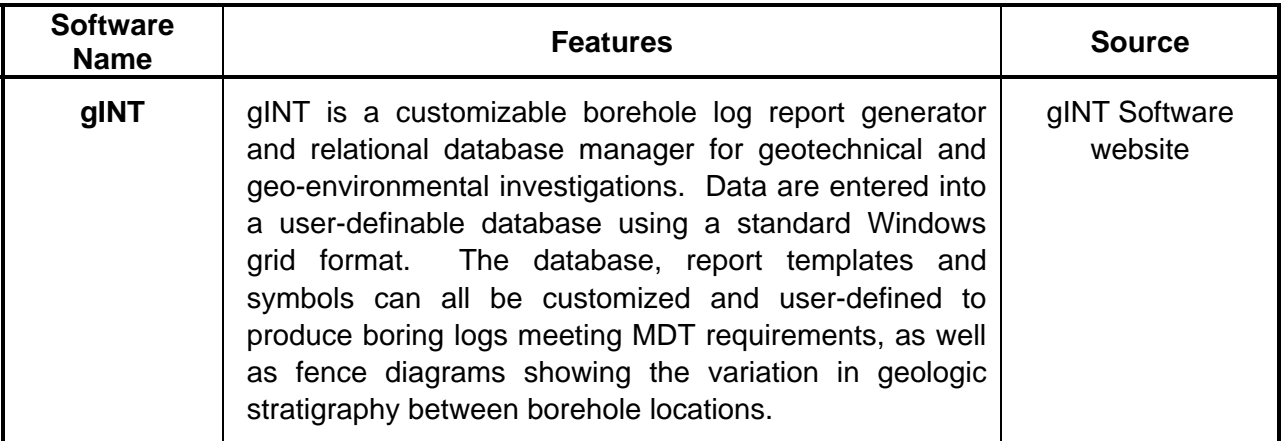

#### **Figure 13.2-K BOREHOLE LOG SOFTWARE**

#### **13.2.6 Foundation Design**

Various software packages are available for foundation design. These programs can be used to evaluate settlements and bearing capacities for embankment and foundation loads. Some of these programs, their applications and the sources are listed i[n Figure 13.2-L.](#page-15-0) Chapters 15 and [16](#page-0-0) provide background information on the design principles used within these programs.

The suitability of the software for use in design depends on the specific project requirements. Generally, the accuracy of these methods will be a function of the accuracy of the soil and groundwater characterization, the types of load combinations that are considered and secondary geologic features.

#### **13.2.7 Other Specialized Software**

Additional specialized software is available for interpreting results of field testing or for advanced numerical modeling. These programs generally are for special applications and require specialized knowledge or training for their correct use.

<span id="page-15-0"></span>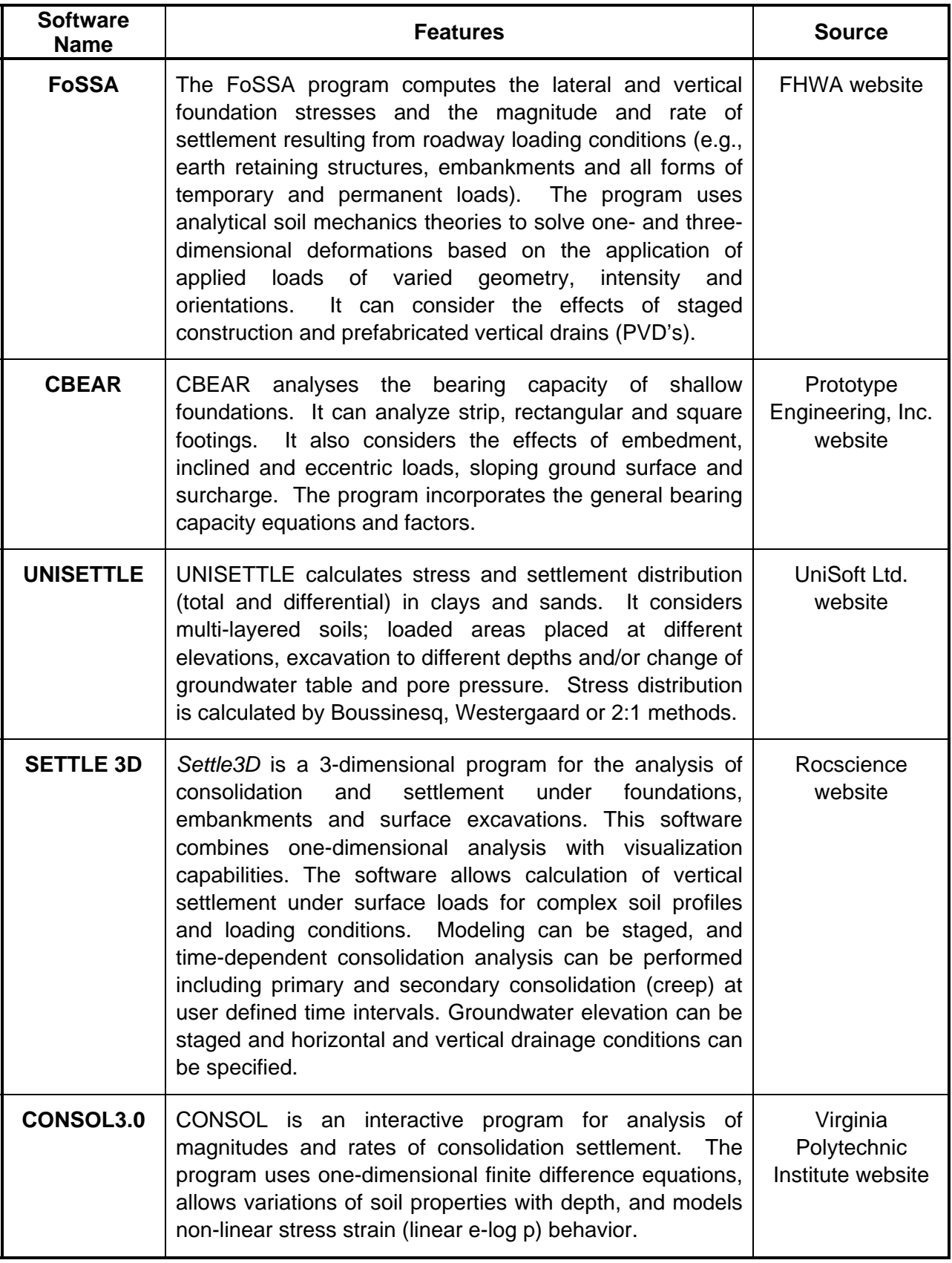

# **Figure 13.2-L — FOUNDATION DESIGN SOFTWARE**

## <span id="page-16-0"></span>**13.2.7.1 Field Data Interpretation Software**

Software used for field data interpretations are listed in Figure 13.2-M. These software packages are part of equipment used by MDT project geotechnical specialists during field exploration programs. In most cases, the software was obtained with the purchase of the field equipment. As new or additional equipment is obtained, this list of programs is expected to change.

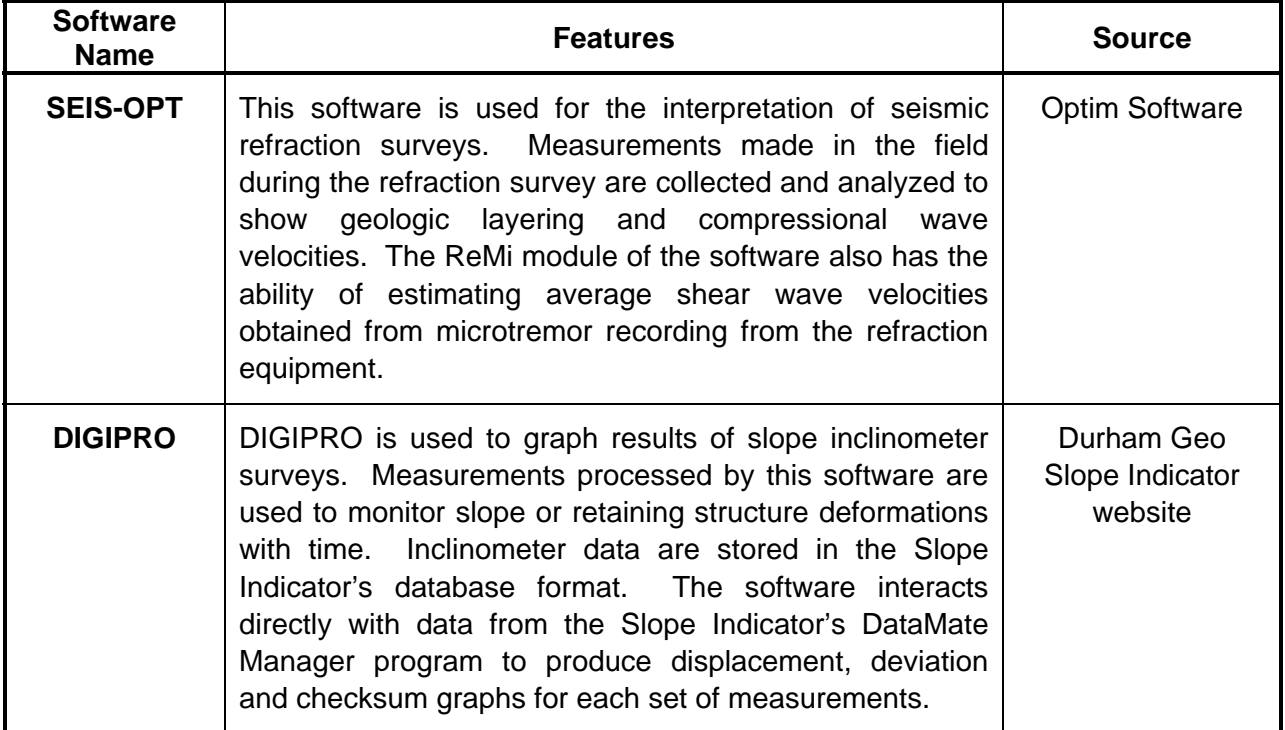

#### **Figure 13.2-M – FIELD DATA INTERPRETATION SOFTWARE**

#### **13.2.7.2 Numerical Modeling Software**

Two advanced numerical software packages, PLAXIS and FLAC, are being used by consultants and some DOTs for evaluating soil-structure interaction problems; see [Figure 13.2-N.](#page-17-0) At one time, this type of software was primarily used by researchers; however, with the introduction of Windows-based platforms, these programs are now in common use.

These numerical modeling software packages provide capabilities for modeling and evaluating relatively complex soil-structure interaction problems and more complex problems that cannot be accurately modeled by some of the software previously described. As with any software, the reliability of these numerical methods is a function of soil and groundwater information, boundary conditions and loads that are imposed in the model. Information from these numerical models can be very valuable when making decisions on design alternatives for complex loading problems and for projects that involve instrumentation and monitoring activities during construction.

<span id="page-17-0"></span>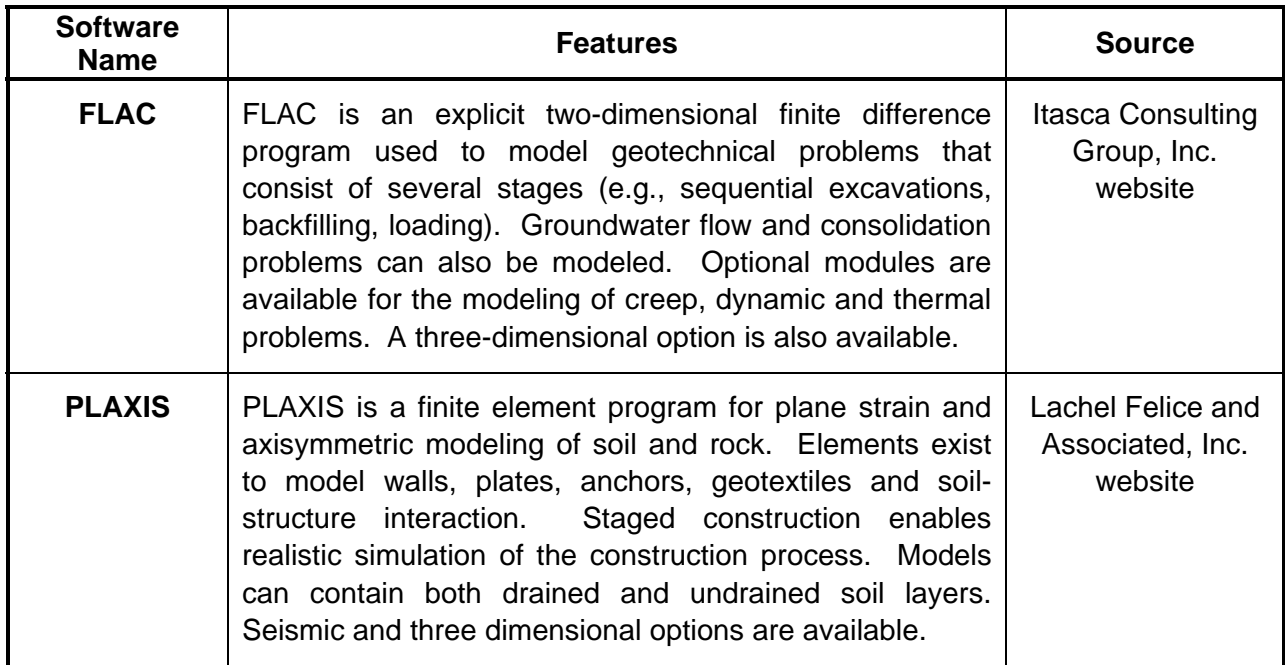

**Figure 13.2-N — NUMERICAL MODELING SOFTWARE**